# <span id="page-0-0"></span>NDC Security 2023 Using seccomp to limit the kernel attack surface

Michael Kerrisk, man7.org © 2023

mtk@man7.org

19 January 2023, Oslo

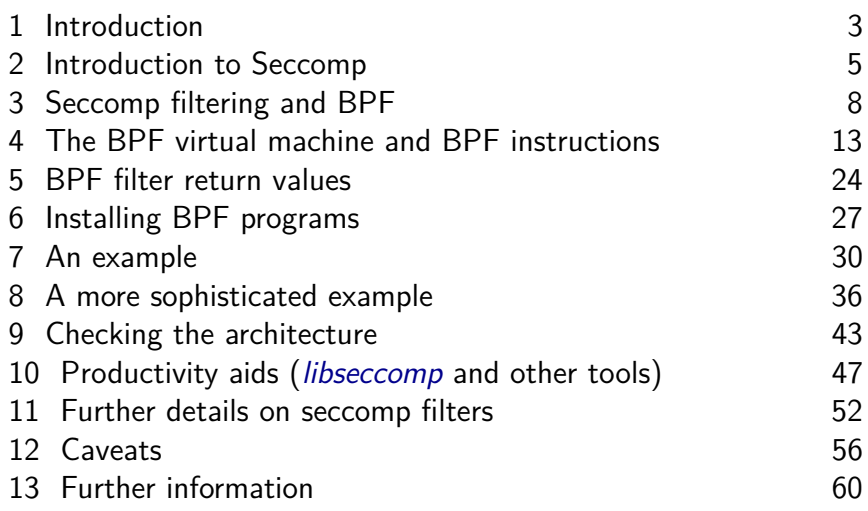

<span id="page-2-0"></span>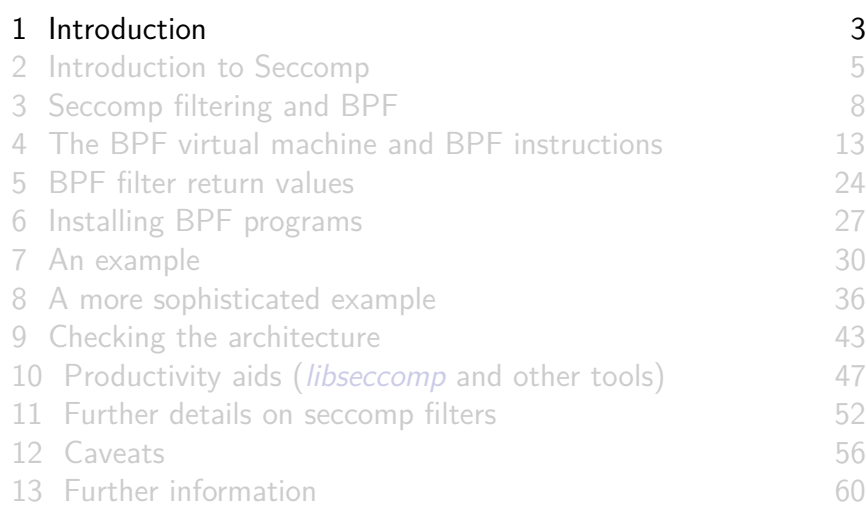

### Who?

- **•** Linux *man-pages* project
	- <https://www.kernel.org/doc/man-pages/>
		- Approx. 1060 pages documenting syscalls and C library
	- **Contributor since 2000**
	- Maintainer 2004-2020
	- Comaintainer 2020-2021
- I wrote a book
- **•** Trainer/writer/engineer <http://man7.org/training/>
- mtk@man7.org, @mkerrisk

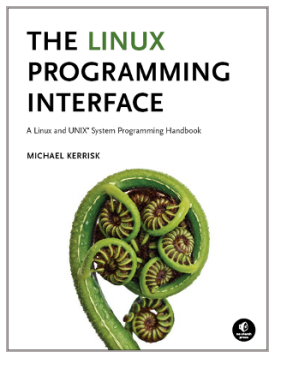

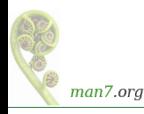

<span id="page-4-0"></span>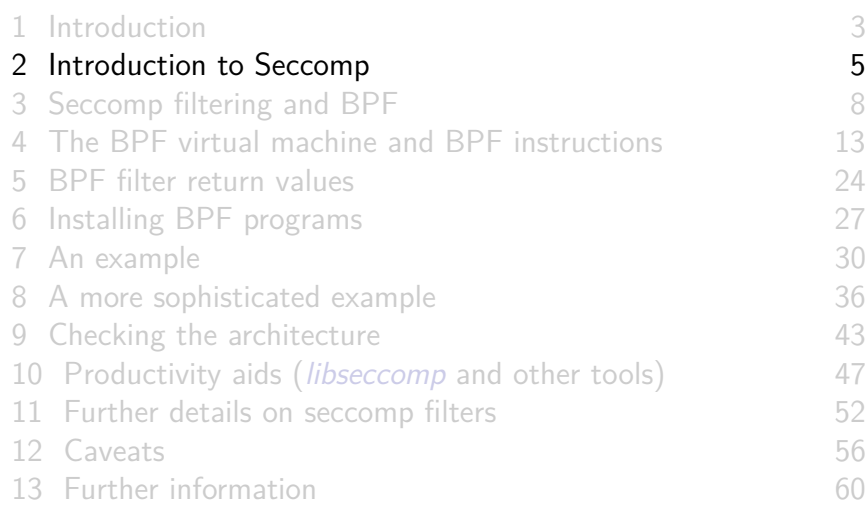

# What is seccomp?

- Kernel provides large number of system calls
	- $\approx$ 400 system calls
- Each system call is a vector for attack against kernel
- Most programs use only small subset of available system calls
- Remaining systems calls should never occur
	- **If they do occur, perhaps it is because program has been compromised**
- Seccomp = mechanism to **restrict the system calls that a process may make**
	- Reduces attack surface of kernel
	- A key component for building application sandboxes

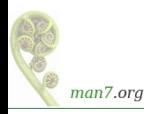

# Development history

- First version in Linux 2.6.12 (2005)
	- But, much simpler functionality
- Linux 3.5 (2012) adds "filter" mode (AKA "seccomp2")
	- prctl(PR\_SET\_SECCOMP, SECCOMP\_MODE\_FILTER, ...)
	- Can control which system calls are permitted to caller
		- Control based on system call number and argument values
	- By now used in a range of tools
		- E.g., Chrome, Firefox, OpenSSH, *vsftpd, systemd*, Docker, LXC, Flatpak, Firejail, strace
- Linux 3.17 (2014):
	- seccomp() system call added
		- Provides additional seccomp functionality that is unavailable via *prct()*

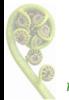

• And work is ongoing...

man7.org

<span id="page-7-0"></span>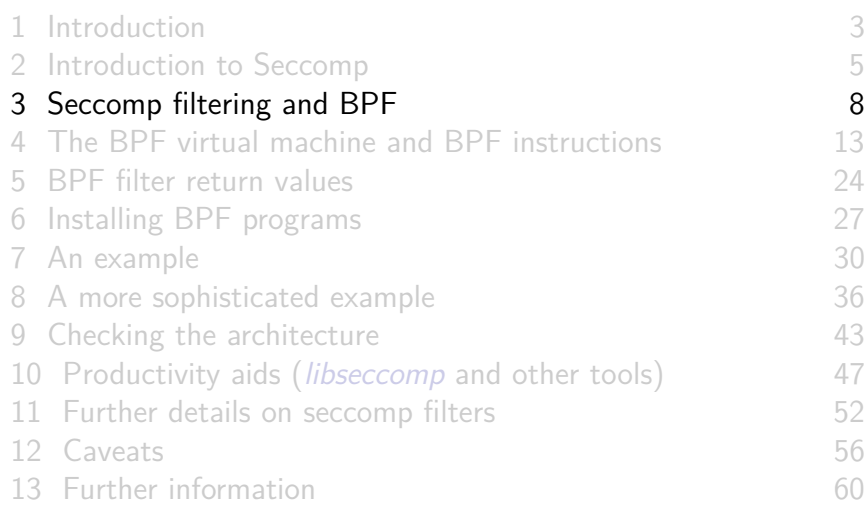

# Seccomp filtering overview

- Fundamental idea: filter system calls based on syscall number and argument (register) values
	- Pointers are **not** dereferenced
- To employ seccomp, the user-space program does following:
	- **1 Construct filter program** that specifies permitted syscalls
	- <sup>2</sup> **Install filter program into kernel** using seccomp()/prctl()
	- **3 Execute untrusted code**: exec() new program or invoke function inside dynamically loaded shared library (plug-in)
- Once installed, **every syscall triggers execution of filter**
- **•** Installed filters **can't** be removed
	- Filter  $==$  declaration that we don't trust subsequently executed code

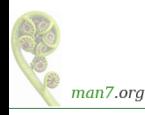

# BPF byte code

- Seccomp filters are expressed as BPF (Berkeley Packet Filter) programs
- BPF is a **byte code which is interpreted by a virtual machine (VM) implemented inside kernel**

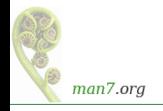

# BPF origins

- BPF originally devised (in 1992) for tcpdump
	- Monitoring tool to display packets passing over network
	- <http://www.tcpdump.org/papers/bpf-usenix93.pdf>
- Volume of network traffic is enormous ⇒ must filter for packets of interest
- BPF allows **in-kernel selection of packets**
	- Filtering based on fields in packet header
- Filtering in kernel more efficient than filtering in user space
	- Unwanted packets are **discarded early**
	- **Avoid expense of passing every** packet over kernel-user-space boundary
- $\bullet$   $\odot$  Seccomp  $\Rightarrow$  generalize BPF model to filter on syscall info

# BPF virtual machine

- BPF defines a **virtual machine** (VM) that can be implemented inside kernel
- VM characteristics:
	- **Simple instruction set**
		- Small set of instructions
		- All instructions are same size (64 bits)
		- Implementation is simple and fast
	- Only **branch-forward** instructions
		- Programs are directed acyclic graphs (DAGs)
	- Kernel can verify validity/safety of BPF programs
		- Program completion is guaranteed (DAGs)
		- Simple instruction set  $\Rightarrow$  can verify opcodes and arguments
		- **Can detect dead code**
		- Can verify that program completes via a "return" instruction
		- BPF filter programs are limited to 4096 instructions

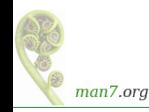

<span id="page-12-0"></span>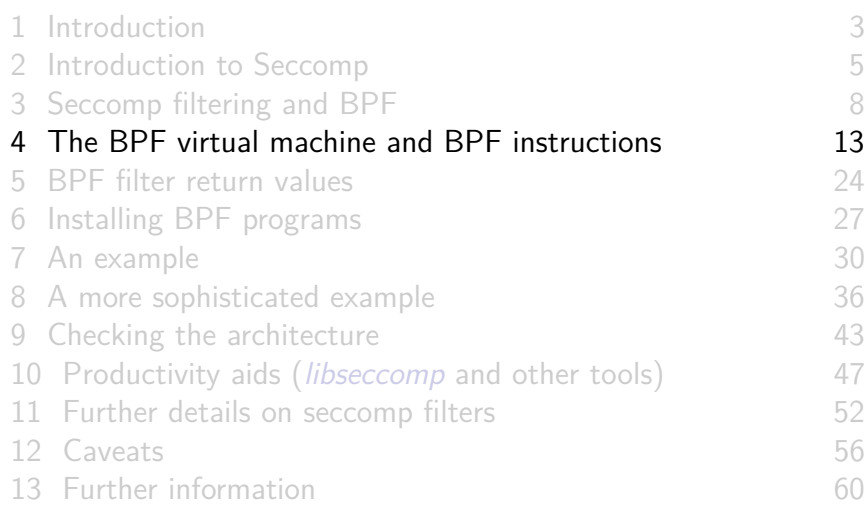

# Key features of BPF virtual machine

- Accumulator register (32-bit)
- Data area (data to be operated on)
	- In seccomp context: data area describes system call
- All instructions are 64 bits, with a fixed format
	- Expressed as a C structure, that format is:

```
struct sock_filter {
   __u16 code; /* Filter code (opcode)*/
   __u8 jt; /* Jump true */
   __u8 jf; /* Jump false */
                 /* Generic multiuse field (operand) */
};
```
• See <linux/filter.h> and <linux/bpf common.h>

- **No state is preserved** between BPF program invocations
	- $\bullet$  E.g., can't intercept *n*'th syscall of a particular type

man7.org

### BPF instruction set

Instruction set includes:

- Load instructions (BPF LD)
- Jump instructions (BPF JMP)
- Arithmetic/logic instructions (BPF\_ALU)
	- BPF\_ADD, BPF\_SUB, BPF\_MUL, BPF\_DIV, BPF\_MOD, BPF\_NEG
	- $\bullet$  BPF OR, BPF AND, BPF XOR, BPF LSH, BPF RSH
- Return instructions (BPF\_RET)
	- Terminate filter processing
	- Report a status telling kernel what to do with syscall

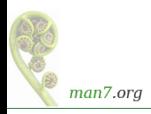

# BPF jump instructions

- Conditional and unconditional jump instructions provided
- Conditional jump instructions consist of
	- **Opcode** specifying condition to be tested
	- **Value** to test against
	- **Two** jump targets
		- $\bullet$  *it*: target if condition is true
		- $\bullet$  *if* : target if condition is false
- Conditional jump instructions:
	- BPF JEQ: jump if equal
	- BPF JGT: jump if greater
	- BPF JGE: jump if greater or equal
	- BPF JSET: bit-wise  $AND + jump$  if nonzero result
	- *if* target  $\Rightarrow$  no need for BPF  $\{JNE, JLT, JLE, JCLEAR\}$

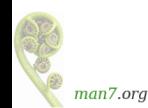

# BPF jump instructions

- Targets are expressed as relative offsets in instruction list
	- $\bullet$  0 == no jump (execute next instruction)
	- *it* and *if* are 8 bits  $\Rightarrow$  255 maximum offset for conditional jumps
- Unconditional  $BPF\_JA$  ("jump always") uses  $k$  (operand) as offset, allowing much larger jumps

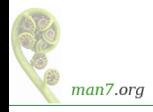

## Seccomp BPF data area

- Seccomp provides data describing syscall to filter program Buffer is **read-only**
	- I.e., seccomp filter can't change syscall or syscall arguments
- Can be expressed as a C structure...

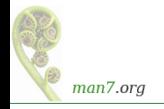

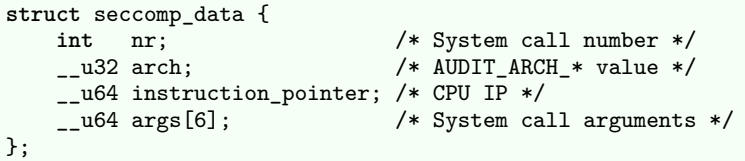

- nr: system call number (architecture-dependent); 4-byte int
- arch: identifies architecture
	- Constants defined in <linux/audit.h>
		- AUDIT ARCH X86 64, AUDIT ARCH ARM, etc.
- *instruction pointer* : CPU instruction pointer
- args: system call arguments
	- System calls have maximum of six arguments
	- Number of elements used depends on system call

man7.org

# Building BPF instructions

- One could code BPF instructions numerically by hand...
- But, header files define symbolic constants and convenience macros (BPF\_STMT(), BPF\_JUMP()) to ease the task

```
#define BPF_STMT(code, k) \
               { (unsigned short)(code), 0, 0, k }
#define BPF_JUMP(code, k, jt, jf) \
               { (unsigned short)(code), jt, jf, k }
```
• These macros just plug values together to form sock filter structure initializer

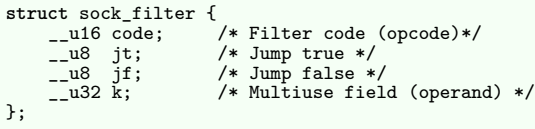

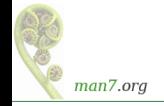

# Building BPF instructions: examples

**• Load architecture number into accumulator** 

```
BPF STMT(BPF LD \vert BPF W \vert BPF ABS,
            (offsetof(struct seccomp_data, arch)))
```
- Opcode here is constructed by ORing three values together:
	- BPF\_LD: load
	- BPF W: operand size is a word (4 bytes)
	- BPF ABS: address mode specifying that source of load is data area (containing system call data)
	- See <linux/bpf\_common.h> for definitions of opcode constants
- Operand is *architecture* field of data area
	- $\bullet$  offsetof() yields byte offset of a field in a structure

#### Building BPF instructions: examples

#### **o** Test value in accumulator

BPF\_JUMP(BPF\_JMP | BPF\_JEQ | BPF\_K, AUDIT\_ARCH\_X86\_64, 1, 0)

- BPF JMP | BPF JEQ: jump with test on equality
- BPF K: value to test against is in generic multiuse field  $(k)$
- *k* contains value AUDIT\_ARCH\_X86\_64
- $\bullet$  *it* value is 1, meaning skip one instruction if test is true
- $\bullet$  *if* value is 0, meaning skip zero instructions if test is false
	- I.e., continue execution at following instruction

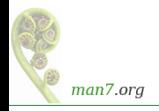

#### Building BPF instructions: examples

• Return value that causes kernel to kill process

BPF\_STMT(BPF\_RET | BPF\_K, SECCOMP\_RET\_KILL\_PROCESS)

- Arithmetic/logic instruction: add one to accumulator BPF\_STMT(BPF\_ALU | BPF\_ADD | BPF\_K, 1)
- Arithmetic/logic instruction: right shift accumulator 12 bits

BPF\_STMT(BPF\_ALU | BPF\_RSH | BPF\_K, 12)

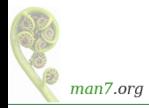

<span id="page-23-0"></span>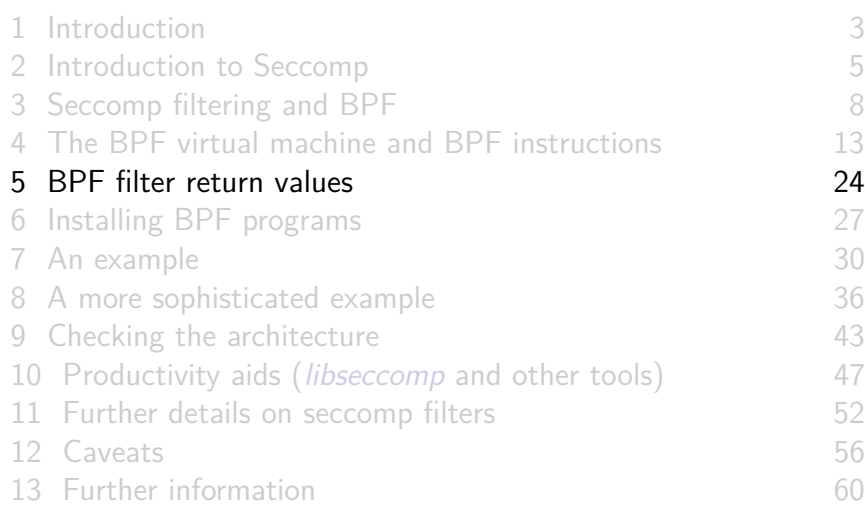

#### Filter return value

- Once a filter is installed, each system call is tested against filter
- **•** Seccomp filter returns a value to kernel indicating whether system call is permitted
- Return value is 32 bits, in two parts:
	- Most significant 16 bits (SECCOMP\_RET\_ACTION\_FULL mask) specify an action to kernel
	- Least significant 16 bits (SECCOMP\_RET\_DATA mask) specify "data" for return value

**#define** SECCOMP\_RET\_ACTION\_FULL 0x**ffff**0000U **#define** SECCOMP\_RET\_DATA 0x0000**ffff**U

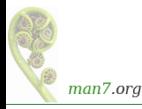

Various possible filter return actions, including:

- **SECCOMP\_RET\_ALLOW: system call is allowed to execute**
- SECCOMP\_RET\_KILL\_PROCESS: process (all threads) is killed
	- Terminated as though process had been killed with SIGSYS
		- There is no actual SIGSYS signal delivered, but...
		- $\bullet$  To parent (via *wait()*) it appears child was killed by SIGSYS
- SECCOMP RET KILL THREAD: calling thread is killed
	- Terminated as though thread had been killed with SIGSYS
- SECCOMP RET ERRNO: return an error from system call
	- System call is not executed
	- Value in SECCOMP\_RET\_DATA is returned in errno
- Also: SECCOMP\_RET\_TRACE, SECCOMP\_RET\_TRAP, SECCOMP\_RET\_LOG, SECCOMP\_RET\_USER\_NOTIF

<span id="page-26-0"></span>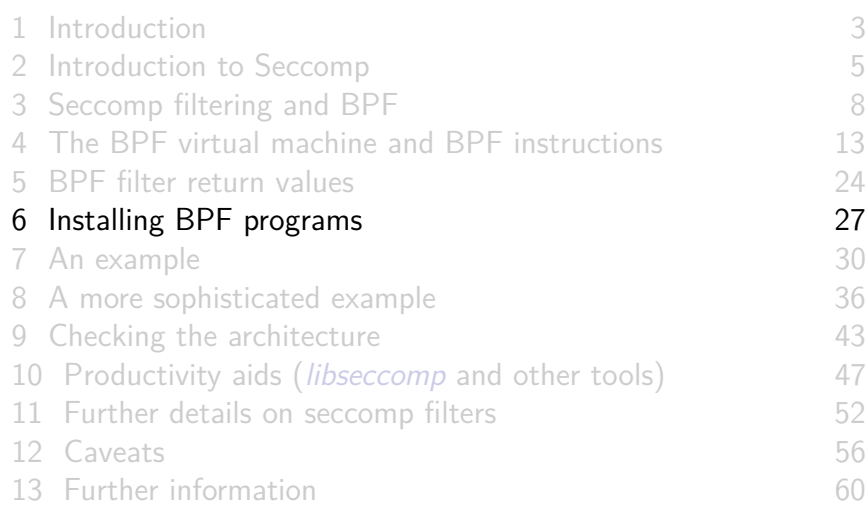

# Installing a BPF program

• A process installs a filter for itself using one of:

- seccomp(SECCOMP\_SET\_MODE\_FILTER, flags, &fprog)
	- Only since Linux 3.17
- prctl(PR\_SET\_SECCOMP, SECCOMP\_MODE\_FILTER, &fprog)
- $\bullet$  *&fprog* is a pointer to a BPF program:

```
struct sock_fprog {
 unsigned short len; /* Number of instructions */
 struct sock_filter *filter; /* Pointer to program
                                (array of instructions) */
};
```
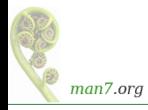

# Installing a BPF program

To install a filter, one of the following must be true:

- Caller is privileged (has CAP SYS ADMIN in its user namespace)
- Caller has to set the no new privs attribute:

prctl(PR\_SET\_NO\_NEW\_PRIVS, 1, 0, 0, 0);

- Causes set-UID/set-GID bit / file capabilities to be ignored on subsequent execve() calls
	- Once set, no new privs can't be unset
- Prevents possibility of attacker starting privileged program and manipulating it to misbehave using a seccomp filter
- ! no new privs && ! CAP SYS ADMIN  $\Rightarrow$ seccomp()/prctl(PR\_SET\_SECCOMP) fails with EACCES

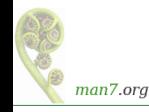

<span id="page-29-0"></span>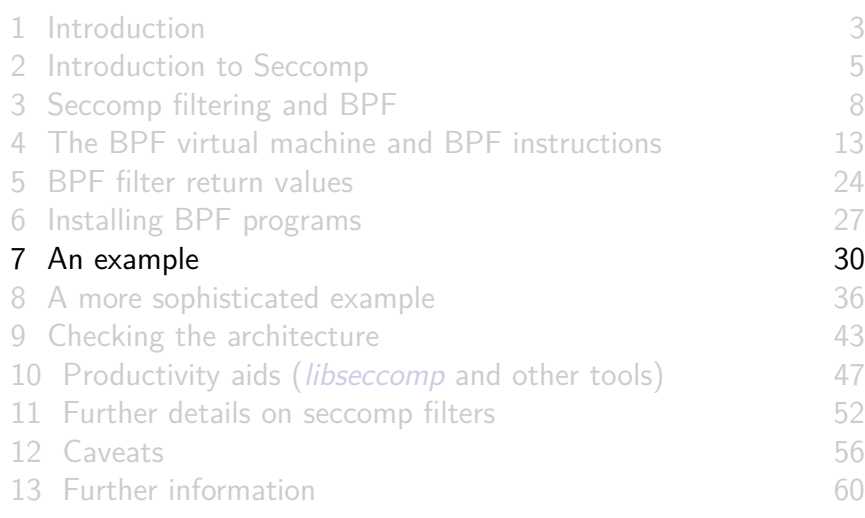

#### Example: seccomp/seccomp\_deny\_open.c

```
1 int main(int argc, char *argv[]) {
       prctl(PR_SET_NO_NEW_PRIVS, 1, 0, 0, 0);
 3
       install filter();
 5
       open("/tmp/a", 0_RDONLY);
 7
       printf("We shouldn't see this message\n");
       exit(EXIT_SUCCESS);
10 }
```
Program installs a filter that prevents *open()* and *openat()* being called, and then calls *open()* 

- Set no new privs bit
- Install seccomp filter
- $\bullet$  Call *open()*

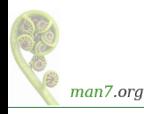

#### Example: seccomp/seccomp\_deny\_open.c

```
1 static void install_filter(void) {
     2 struct sock_filter filter[] = {
3
         4 /* Architecture-check code not shown */
5
         6 BPF_STMT(BPF_LD | BPF_W | BPF_ABS,
7 (offsetof(struct seccomp_data, nr))),
8 ...
```
- BPF filter program consists of a series of sock filter structs
- For now we ignore some BPF code that checks the architecture that BPF program is executing on
	- **A** This is an essential part of every BPF filter program
- Load system call number into accumulator
- (BPF program continues on next slide)

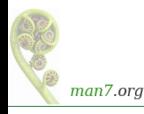

Example: seccomp/seccomp deny open.c

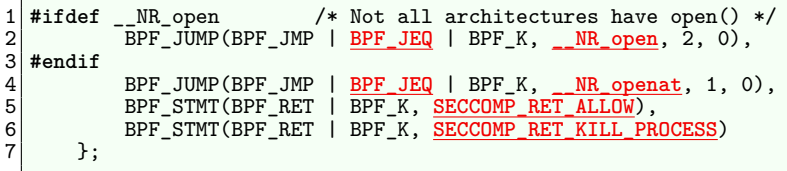

• Test if system call number matches MR open

- True: advance 2 instructions  $\Rightarrow$  kill process
- False: advance 0 instructions ⇒ next test
- $\bullet$  (open() is absent on some architectures, because it can be implemented using *openat()*
- Test if system call number matches \_\_NR\_openat
	- True: advance 1 instruction  $\Rightarrow$  kill process
	- False: advance 0 instructions  $\Rightarrow$  allow syscall

#### Example: seccomp/seccomp deny open.c

```
1 struct sock_fprog prog = {
            2 .len = sizeof(filter) / sizeof(filter[0]),
            3 .filter = filter,
     \cdot5
      6 seccomp(SECCOMP_SET_MODE_FILTER, 0, &prog);
7 }
```
- Construct argument for  $seccomp()$
- **o** Install filter

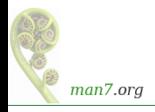

#### Example: seccomp/seccomp deny open.c

Upon running the program, we see:

\$ ./seccomp\_deny\_open **Bad system call** # Message printed by shell

"Bad system call" was printed by shell, because it looks like its child was killed by SIGSYS

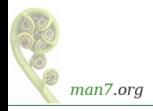

<span id="page-35-0"></span>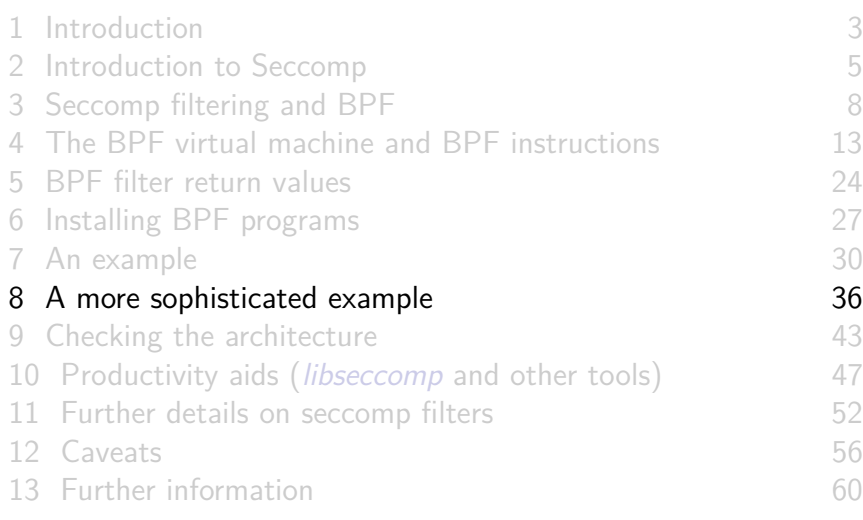

- A more sophisticated example
- Filter based on *flags* argument of *open() / openat()* 
	- $\bullet$  O CREAT specified  $\Rightarrow$  kill process
	- $\bullet$  O WRONLY or O RDWR specified  $\Rightarrow$  cause call to fail with ENOTSUP error
- *flags* is arg. 2 of *open()*, and arg. 3 of *openat()*:

**int** open(**const char** \*pathname, **int flags**, ...); **int** openat(**int** dirfd, **const char** \*pathname, **int flags**, ...);

• *flags* serves exactly the same purpose for both calls

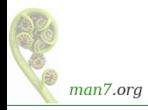

```
struct sock_filter filter[] = {
    /* Architecture-check code not shown */
   BPF_STMT(BPF_LD | BPF_W | BPF_ABS,
             (offsetof(struct seccomp_data, nr))),
    ...
#ifdef __NR_open /* Not all architectures have open() */
   /* Is this an open() syscall? */
   BPF_JUMP(BPF_JMP | BPF_JEQ | BPF_K, __NR_open, 0, 2),
   BPF_STMT(BPF_LD | BPF_W | BPF_ABS,
             (offsetof(struct seccomp_data, args[1]))),
   BPF_JUMP(BPF_JMP | BPF_JA, 3, 0, 0),
#endif
```
- Load system call number
- For  $open(),$  load flags argument  $(args[1])$  into accumulator, and then skip to *flags* processing
	- (Some architectures don't have open())

man7.org

```
/* Is this an openat() syscall? */
BPF_JUMP(BPF_JMP | BPF_JEQ | BPF_K, __NR_openat, 1, 0),
BPF_STMT(BPF_RET | BPF_K, SECCOMP_RET_ALLOW),
BPF_STMT(BPF_LD | BPF_W | BPF_ABS,
         (offsetof(struct seccomp_data, args[2]))),
```
- For *openat()*, load *flags* argument (*args*[2]) into accumulator and continue to *flags* processing
- Allow all other system calls

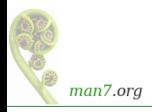

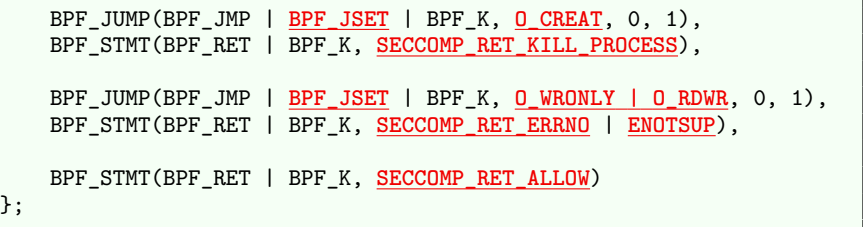

Process *flags* value:

- Test if 0 CREAT bit is set in flags
	- True: skip 0 instructions  $\Rightarrow$  kill process
	- False: skip 1 instruction
- **•** Test if O\_WRONLY **or** O\_RDWR is set in flags
	- **True:** cause call to fail with ENOTSUP error in errno
	- False: allow call to proceed

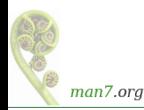

```
int main(int argc, char *argv[]) {
    prctl(PR_SET_NO_NEW_PRIVS, 1, 0, 0, 0);
    install filter();
    if (\text{open}(" / \text{tmp}/a", 0_RDONLY) == -1)perror("open1");
    if (\text{open}("/tmp/a", \underline{0_WRONLY}) == -1)perror("open2");
    if (\text{open}("tmp/a", 0_RDW) = -1)perror("open3");
    if (open("/tmp/a", O_CREAT | O_RDWR, 0600) == -1)
         perror("open4");
    exit(EXIT_SUCCESS);
}
```
#### $\bullet$  Test *open()* calls with various flags

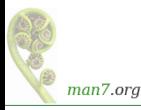

```
$ touch /tmp/a
$ ./seccomp_control_open
open2: Operation not supported
open3: Operation not supported
Bad system call
```
- First *open()* succeeded
- $\bullet$  Second and third *open()* calls failed
	- Kernel produced ENOTSUP error for call
- Fourth *open()* call caused process to be killed

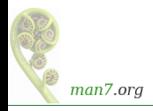

<span id="page-42-0"></span>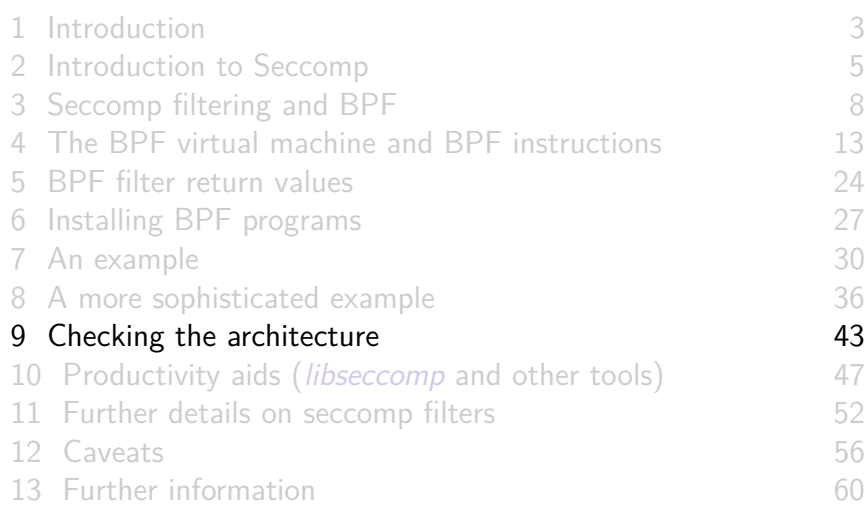

- Checking architecture value should be first step in any BPF program
- Syscall numbers differ across architectures!
	- May have built seccomp BPF BLOB for one architecture, but accidentally load it on different architecture
- Hardware may support multiple system call conventions
	- Modern x86 hardware supports three(!) architecture+ABI conventions
	- System call numbers may differ under each convention
	- Similar issues occur on other platforms
		- E.g., AArch64 can execute AArch32 code, but set of syscalls differs somewhat on each architecture

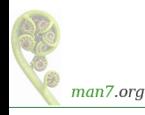

# Checking the architecture: Intel architectures

- E.g. modern Intel systems support x86-64, i386, and x32, each of which has unique syscall numbers
	- x86-64 (AUDIT\_ARCH\_X86\_64): modern x86 arch. with 64-bit instructions, larger address space, richer register set
	- i386 (AUDIT ARCH I386): historical 32-bit Intel arch. with 32-bit instruction set and address space
	- x32 ABI (Linux 3.4, 2012): use modern x86 arch. with 32-bit pointers/long
		- Can result in more compact/faster code in some cases
		- $\bullet$   $\triangle$  Same arch value (AUDIT\_ARCH\_X86\_64) as x86-64, but bit 30 (X32\_SYSCALL\_BIT) set in syscall number (nr)
- Checking arch in each filter invocation is **essential** because **architecture may change over life of process** (execve())

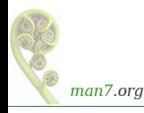

```
#define X32_SYSCALL_BIT 0x40000000
...
struct sock_filter filter[] = {
   BPF_STMT(BPF_LD | BPF_W | BPF_ABS,
            (offsetof(struct seccomp_data, arch))),
   BPF_JUMP(BPF_JMP | BPF_JEQ | BPF_K, AUDIT_ARCH_X86_64, 0, 2),
   BPF_STMT(BPF_LD | BPF_W | BPF_ABS,
             (offsetof(struct seccomp_data, nr))),
   BPF_JUMP(BPF_JMP | BPF_JGE | BPF_K, X32_SYSCALL_BIT, 0, 1),
   BPF_STMT(BPF_RET | BPF_K, SECCOMP_RET_KILL_PROCESS),
```
- Load architecture; kill process if not as expected
- Load system call number; kill process if this is an x32 system call (bit 30 is set)

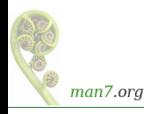

<span id="page-46-0"></span>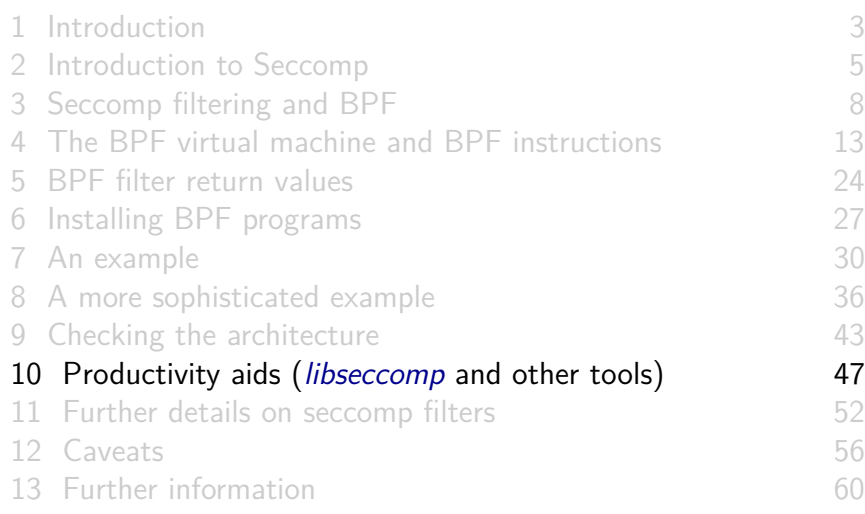

# Tools: libseccomp

- High-level API for kernel creating seccomp filters
	- <https://github.com/seccomp/libseccomp>
	- **o** Initial release: 2012
- Simplifies various aspects of building filters
	- Eliminates tedious/error-prone tasks such as changing branch instruction counts when instructions are inserted
	- Abstract architecture-dependent details out of filter creation
	- Don't have full control of generated code, but can give hints about which system calls to prioritize in generated code
		- seccomp syscall priority()
- <http://lwn.net/Articles/494252/>
- Fully documented with manual pages containing examples(!)

libseccomp example (seccomp/libseccomp\_demo.c)

```
scmp_filter_ctx ctx = seccomp_init(SCMP_ACT_ALLOW);
seccomp_rule_add(ctx, SCMP_ACT_ERRNO(EPERM), SCMP_SYS(clone), 0);
seccomp_rule_add(ctx, SCMP_ACT_ERRNO(ENOTSUP), SCMP_SYS(fork), 0);
\texttt{seccomp\_load}(\texttt{ctx});seccomp_load(ctx); /* Load filter */
seccomp_release(ctx); /* Free filter state */
if (fork() != -1)
    fprintf(stderr, "fork() succeeded?!\n");
else
    perror("fork");
```
- Create seccomp filter state whose default action is to allow every syscall
- Disallow  $clone()$  and  $fork()$ , with different errors
- Load filter into kernel, and free user-space filter state (no longer needed)
- $\bullet$  Try calling fork()

Example run (seccomp/libseccomp\_demo.c)

\$ ./libseccomp\_demo fork: Operation not permitted

- $\bullet$  fork() fails, as expected
- **•** EPERM error  $\Rightarrow$  fork() wrapper in glibc calls *clone*() (!)

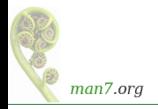

# Other productivity aids

- easyseccomp a DSL for writing seccomp filters
	- <https://github.com/giuseppe/easyseccomp>
	- New in 2021; worth watching, to see future progress
- o *bpfc* (BPF compiler)
	- Compiles assembler-like BPF programs to byte code
	- Part of netsniff-ng project (<http://netsniff-ng.org/>)

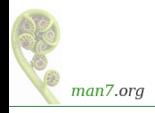

<span id="page-51-0"></span>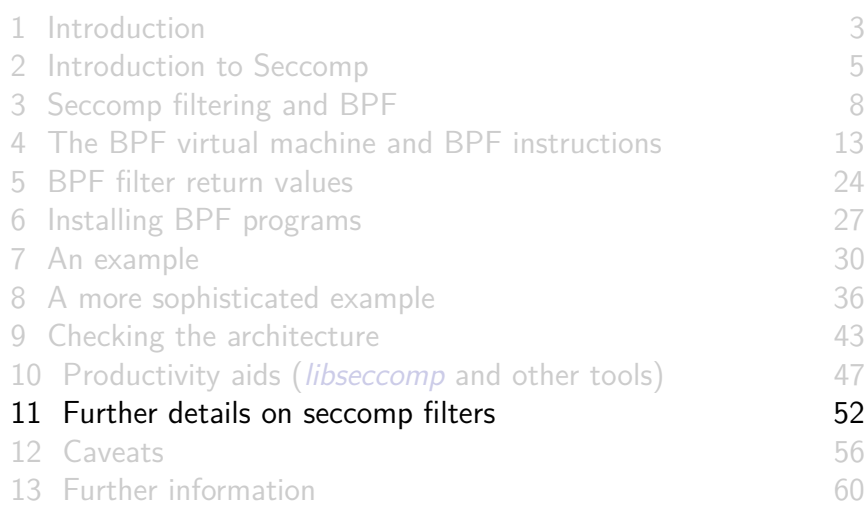

# $fork()$  and  $execute()$  semantics

- **If seccomp filters permit fork() or clone(), then child inherits** parent's filters
- $\bullet$  If seccomp filters permit execve(), then filters are preserved across execve()
	- seccomp/seccomp launch.c: launch a program after first loading a specified BPF blob from a file

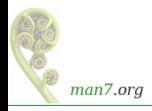

# Cost of filtering, construction of filters

- Installed BPF filter(s) are executed for every system call
	- $\bullet \Rightarrow$  there's a performance cost
- **Indicative** timings on x86-64, Linux 5.2:
	- seccomp/seccomp\_perf.c
		- Performs 6 BPF instructions / permitted syscall
		- Call getppid() repeatedly (one of cheapest syscalls)
	- $\bullet$  +20% (JIT compiler enabled); +75% execution time (JIT compiler disabled)
		- Looks relatively high because  $getppid()$  is a cheap syscall

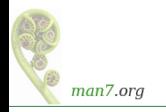

# Cost of filtering, construction of filters

- Obviously, order of filtering rules can affect performance
	- $\bullet \Rightarrow$  construct filters so that most common cases yield shortest execution paths
- $\bullet$  But: a significant part of cost seems to be filter start-up / termination
	- Even a filter consisting of just one (return) instruction adds  $10\%$  to getppid() loop
	- And different BPF instructions (unsurprisingly) have different costs
	- See seccomp/seccomp\_bench.c

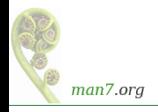

<span id="page-55-0"></span>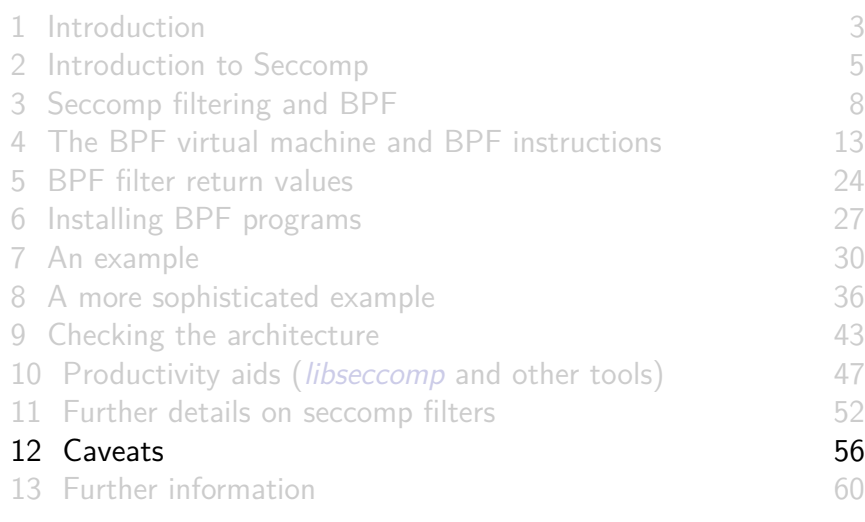

### Caveats

There are subtleties when it comes to deploying seccomp filters:

- Adding a seccomp filter can **cause** bugs in application:
	- What if filter disallows a system call that should have been allowed?
		- ⇒ A buggy filter might **cause a legitimate application action to fail**
	- Such bugs may be hard to find in testing, especially in rarely exercised code paths
- Filtering is based on **syscall numbers**, but **applications normally call C library wrappers** (not direct syscalls)
	- Following slides...

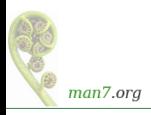

#### **Caveats**

- Filtering is based on syscall numbers, but applications normally call C library wrappers; some implications:
	- Some wrapper functions use syscalls of a different name
		- Must filter for the correct underlying syscall
		- $\bullet$  E.g., glibc fork() wrapper actually calls *clone()*
	- Wrapper function behavior may change across glibc versions
		- E.g., in glibc 2.26, the *open()* wrapper switched from using  $open(2)$  to using *openat*(2)
		- Such changes in the C library are ongoing (and necessary)
		- A robust filter will filter all related system calls
	- Wrapper function behavior may vary across C libraries
		- E.g., musl libc vs glibc

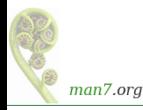

- Moral of the story: BPF filters are like any other production code
	- They need unit tests
	- They need CI testing
	- They need to be tested on all platforms and architectures where they might be deployed
	- This is far from easy...
		- A war story: [https://github.com/kristapsdz/](https://github.com/kristapsdz/acme-client-portable/blob/master/Linux-seccomp.md) [acme-client-portable/blob/master/Linux-seccomp.md](https://github.com/kristapsdz/acme-client-portable/blob/master/Linux-seccomp.md)

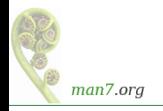

<span id="page-59-0"></span>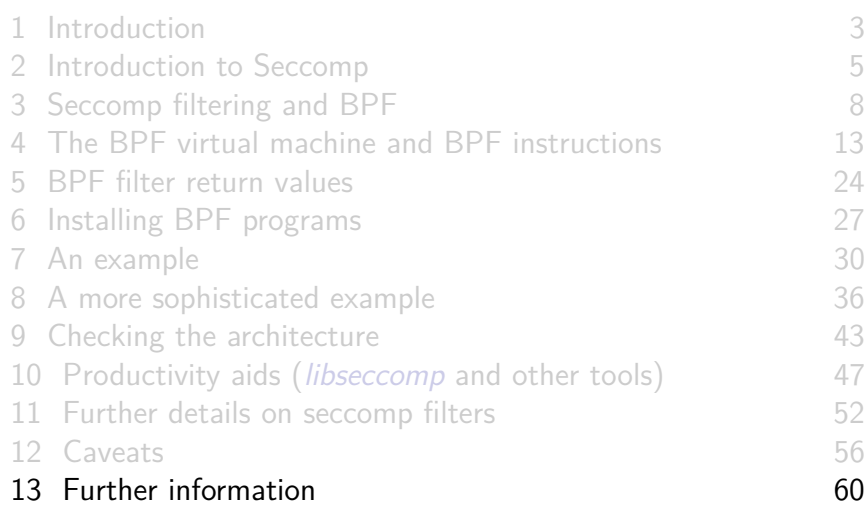

#### Resources

- Kernel source files:
	- Documentation/userspace-api/seccomp\_filter.rst
	- **•** Documentation/networking/filter.txt BPF VM in detail
- <http://outflux.net/teach-seccomp/>
- $\circ$  seccomp(2) man page
- "Seccomp sandboxes and memcached example"
	- <https://blog.viraptor.info/post/seccomp-sandboxes-and-memcached-example-part-1>
	- <https://blog.viraptor.info/post/seccomp-sandboxes-and-memcached-example-part-2>
- <https://lwn.net/Articles/656307/>
	- Write-up of a version of this presentation...

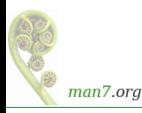

# Thanks!

Michael Kerrisk, Trainer and Consultant <http://man7.org/training/>

mtk@man7.org @mkerrisk

Slides at <http://man7.org/conf/> Source code at <http://man7.org/tlpi/code/>

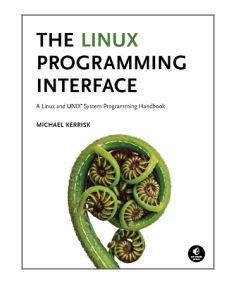